# **MODERATION VON MEETINGS UND WORKSHOPS**

Meetings, Gesprächsrunden und Workshops effizient und zielführend durchführen: Kompaktkurs effektive Gesprächsführung

Meetings sind integrierter Bestandteil Ihres Arbeitsalltags aber häufig sind sie reine Zeitverschwendung. Die Gründe sind vielfältig: ineffiziente Moderation, ungenügende Vorbereitung der Teilnehmer, die Einladung der falschen Teilnehmer, mangelnde Zielsetzung. Und genau hier setzen wir an, denn ein Meeting, ein Workshop oder eine Veranstaltung ist immer nur so gut wie seine Moderation.

Im Kurs lernen Sie Tricks und Methoden kennen, um mit einem reichlich gefüllten "Werkzeugkoffer" Ihre Workshops mit klaren Ergebnissen zu versehen. Ihr klares Rollenverständnis hilft Ihnen dabei, den Fokus der Gruppe immer wieder auf den Prozess zu steuern.

## **Teilnehmerkreis**

Angesprochen sind Fach- und Führungskräfte, Mitarbeiter und Mitarbeiterinnen, die häufig Workshops und Meetings moderieren.

## Inhalte (Auszug)

Rolle und Aufgaben des Moderators

Umgang mit dem "Handwerkszeug" der Moderationstechnik (Materialien und Medien)

#### Arbeitsphasen und Moderationswerkzeuge

- · Startphase gestalten
- · Themen- und Zielorientierung herstellen
- · Informationssammlung durchführen
- · Prioritäten finden
- · Themen detailliert bearbeiten
- · Ergebnisse im Workshop sichern

#### Frage- und Argumentationstechniken

### Instrumente für die Bearbeitung von Analyseund Problemlösungsaufgaben

- · Diagramm Techniken
- · Eisberg-Modell
- · Kraftfeldanalyse
- · Nutzwertanalyse
- · Auswirkungsanalyse

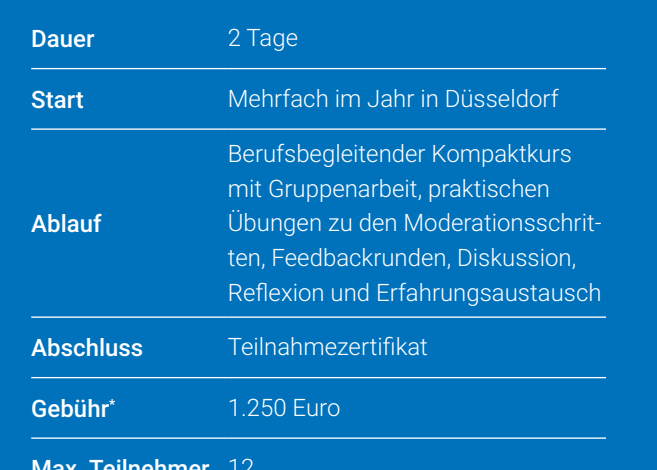

Die Gebühren sind umsatzsteuerbefreit. Anpassungen vorbehalten. Infos zu Frühbucher oder Vielbucherbonus, Treue- oder Partnerrabatt, Schnupper- und Förderungsmöglich-keiten unter www.studieninstitut.de